## Fichier:Voiture aluminium 339b276b58f5995e5968da80b4d1dbb0 preview featured.jpg

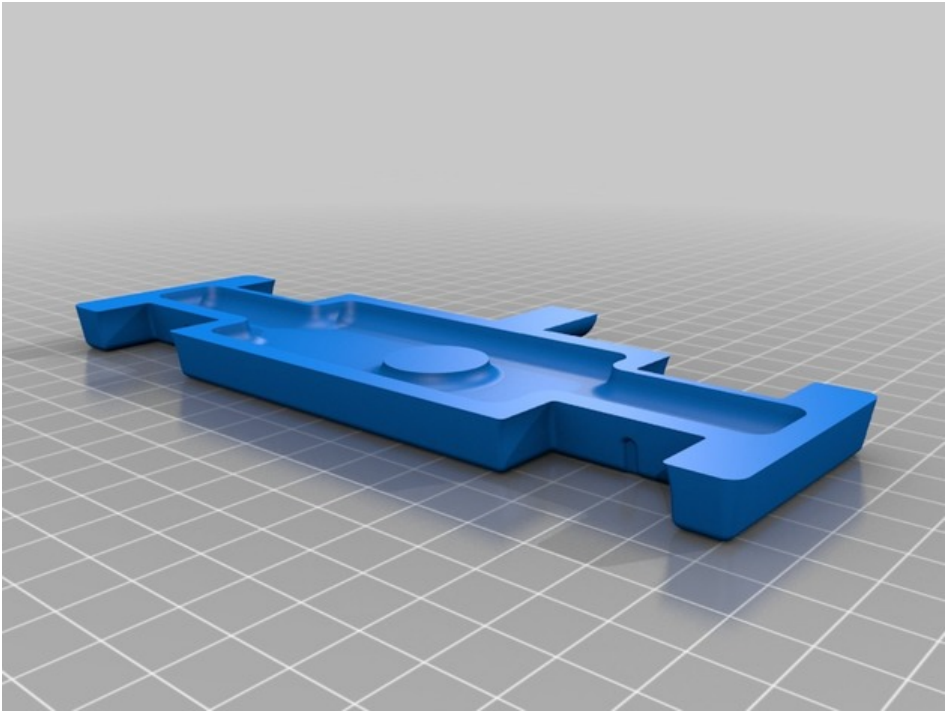

Pas de plus haute résolution disponible.

[Voiture\\_aluminium\\_339b276b58f5995e5968da80b4d1dbb0\\_preview\\_featured.jpg](https://wikifab.org/images/6/65/Voiture_aluminium_339b276b58f5995e5968da80b4d1dbb0_preview_featured.jpg) (628 × 472 pixels, taille du fichier : 46 Kio, type MIME : image/jpeg)

Fichier téléversé avec MsUpload on [Spécial:AjouterDonnées/Tutorial/Voiture\\_aluminium](https://wikifab.org/wiki/Sp%25C3%25A9cial:AjouterDonn%25C3%25A9es/Tutorial/Voiture_aluminium)

## Historique du fichier

Cliquer sur une date et heure pour voir le fichier tel qu'il était à ce moment-là.

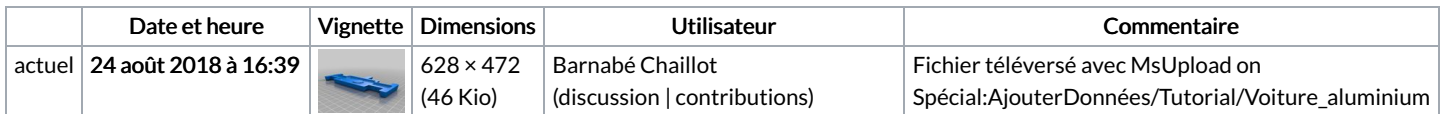

Vous ne pouvez pas remplacer ce fichier.

## Utilisation du fichier

Les 2 pages suivantes utilisent ce fichier :

Voiture [aluminium](https://wikifab.org/wiki/Voiture_aluminium) Voiture [aluminium/fr](https://wikifab.org/wiki/Voiture_aluminium/fr)